## Regions Intersect Quick Reference Guide

How to Reissue a Card

Follow the below instructions for guidance on reissuing a card through Regions Intersect®.

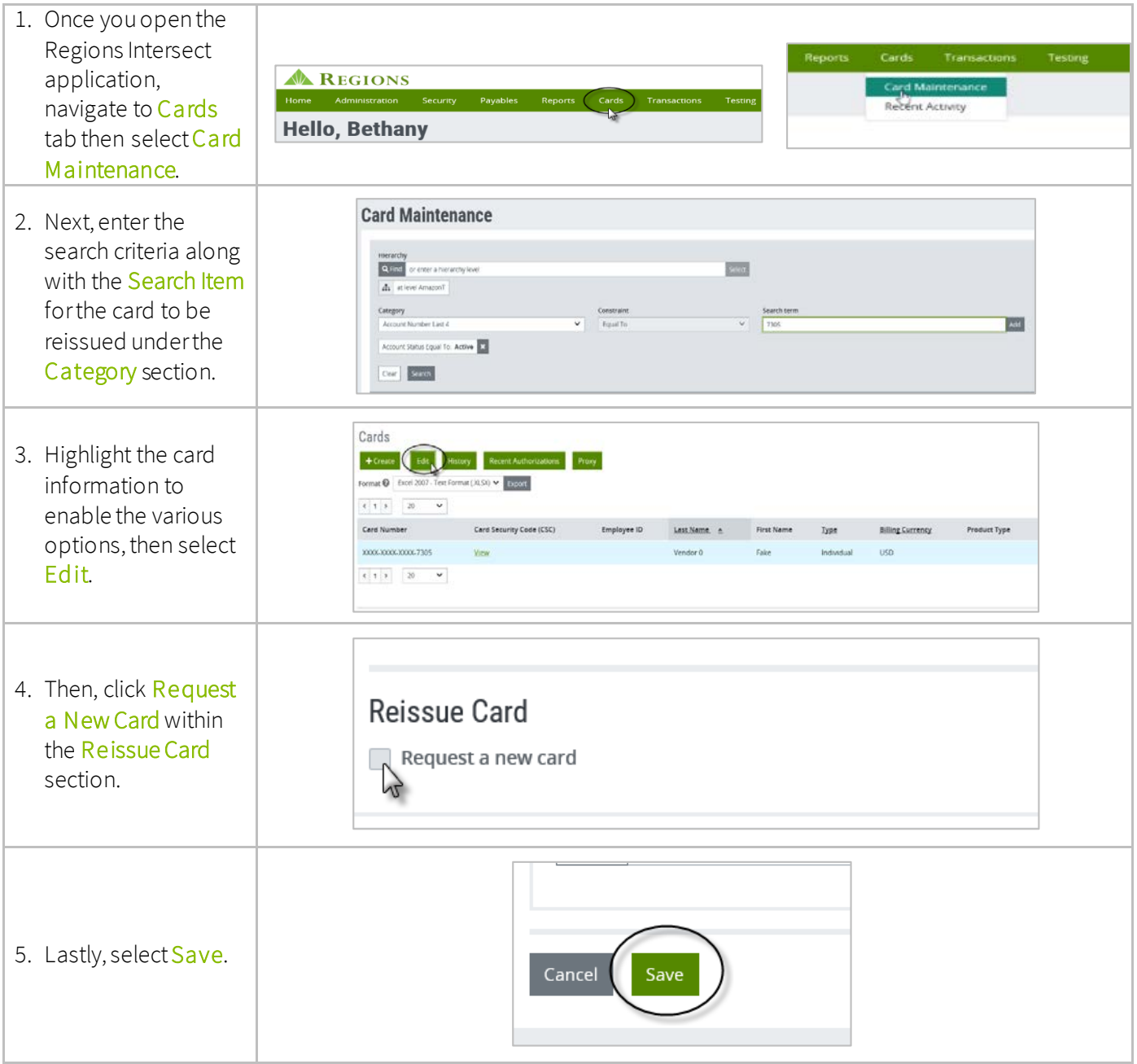

Note: Once a card has been closed and moved to a purged status, the card cannot be reissued through Regions Intersect. A new card would need to be created.

Purge criteria includes the following:

- If the corporate account is closed, the individual cards are automatically placed in a potential purge status
- If the account has been closed and no activity has occurred in 9 months
- If the account has not had any activity in 9 months

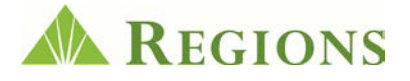